**Adobe Photoshop CC 2015 Version 16 full license [32|64bit]**

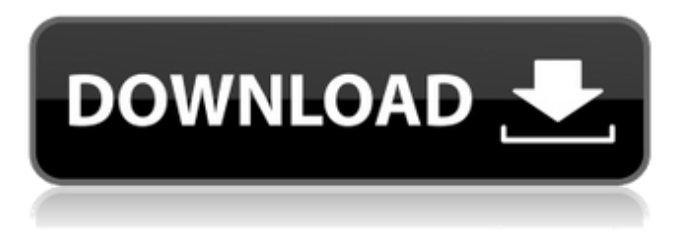

### **Adobe Photoshop CC 2015 Version 16 Crack + Torrent (Activation Code) [32|64bit]**

\* You can transfer a photo to a canvas to add effects and change its style. (See Chapter 7 for details.) \* You can crop a photo to get rid of parts you don't like. (See Chapter 5 for details.) \* You can create new files for important photographic tasks. (See Chapter 4 for details.) \* You can create a clipping mask to hide the content of one layer and display the content of another. (See Chapter 9 for details.) \* You can make a background transparent so that you can see the content on the photo underneath it. (See Chapter 7 for details.) \* You can save a selected area as a Photoshop file. (See Chapter 6 for details.) \* You can transform images so that you can change perspective and change the size of an object. (See Chapter 8 for details.) \* You can resize an image with different levels of success, depending on your skills and the quality of the original photo. (See Chapter 10 for details.) I discuss many of these subjects in more detail in the following sections. In this book, you'll find dozens of tutorials that show you how to use Photoshop. These tutorials usually show you how to accomplish a specific task, so you'll have to experiment and find out what works best for you. When you run out of things to learn, you're out of your computer and have to look for a new tutorial to learn. Understanding Elements You can find out a lot about Photoshop from looking at Figure 1-1. On the top-left side of the image you see the type tool, which allows you to change the style of type. The type tool is a fundamental tool in Photoshop. You can use it to type text, draw text, and change the type settings. \*\*Figure 1-1:\*\* The type tool in Photoshop enables you to change the type settings. The other tools shown in Figure 1-1 form a set of rulers. The top ruler shows pixel measurements, and the bottom ruler shows inches. The two rulers together show the size of the image. You can also see the settings in the Preferences dialog box shown in the figure. If you don't have the original Photoshop tutorial files, you can look for a similar tutorial for a related topic and follow along with the example text as you read the text, or you can simply do a Google search for tutorials on the topic you're interested in. I

# **Adobe Photoshop CC 2015 Version 16**

Photoshop, even when it was still an ImageReady edition, was a truly professional software for photographers and graphic designers. The majority of serious users chose Photoshop over other image editing software. If you are a serious photographer, graphic designer or web designer, then you may need Photoshop. Photoshop is probably the most famous graphic design or photography software out there. In this guide, you will learn how to use Photoshop on macOS to create a variety of elements, edit and enhance your images, make high-quality illustrations, create videos and collages and much more. Photoshop supports many raster and vector formats and you can open pictures directly from your Mac Camera Roll or imported from various files like JPG, GIF, PNG, TIF, EPS, PDF, PSD and more. You can also create images or edit an existing image directly in Photoshop. Finally, Photoshop also supports the WebP, JPEG, TIFF and other formats. Starting out with Photoshop Adobe Photoshop is designed for professionals and hobbyists as it is packed with powerful features, but this also means it is not so userfriendly. You need to give up some controls to get the most out of the program. There are some basic applications that can be used to create most things in Photoshop. So, you don't need to get Photoshop to learn how to make text, how to make shapes or how to create layers. Of course, it will be much easier for you if you use Photoshop. Create or edit images If you already have images with you, you can create new images in Photoshop. You can also edit existing images and create new versions of them. If you don't have images, you can import them directly from your Mac Camera Roll, then you will be able to open your photos and start editing them right away. You can edit or create images in different ways in Photoshop. You can modify your photo, like adding text, changing colors or adding elements. You can also create custom shapes in Photoshop. You can create new images or edit existing ones using Adobe Photoshop. Saving and exporting The main difference between Photoshop and Adobe Elements is that Photoshop saves the changes you make to your image and Adobe Elements does not. This makes Photoshop a bit more difficult to use. But if you change your mind about what you've done, you can simply save your work to resume where you left off. You can save your work to Photoshop' a681f4349e

# **Adobe Photoshop CC 2015 Version 16 Crack + Serial Key [Win/Mac]**

Q: Symfony2 bundle how to configure logs I have a project based on Symfony2 and a bundle to add/remove some features and so. The thing is that I can't configure it to generate log files and if i have to write the logs in files, I have a problem related with the config. In the config.yml: imports: - { resource: parameters.yml } - { resource: security.yml } - { resource: services.yml } - { resource: security.yml } framework: #esi: ~ translator: { fallback: %locale% } secret: "%secret%" router: resource: "%kernel.root\_dir%/config/routing.yml" strict\_requirements: ~ form: ~ csrf\_protection: ~ validation: { enable\_annotations: true } templating: engines: ['twig'] default\_locale: "%locale%" trusted\_proxies: ~ session: ~ fragments: ~ http\_method\_override: true # Twig Configuration twig: debug: "%kernel.debug%" strict\_variables: "%kernel.debug%" #esi: ~ form: resources: ['form'] csrf\_provider: security.token\_manager Is there any way to build something like that: framework: #esi: ~ translator:

#### **What's New in the?**

import React from'react'; import { View, Text, StyleSheet, Animated, Easing, } from'react-native'; const AnimatedCircle = (props: { values: Animated.Value }) => { const { minRadius =  $10$ , maxRadius =  $80$ ,...other } = props; return ( {Math.ceil(Math.random() \* 20)}

# **System Requirements For Adobe Photoshop CC 2015 Version 16:**

Recommended: Minimum: OS: Windows 7, 8, 8.1, and 10 Processor: AMD Ryzen 5 2400G, Intel i3-7100 or equivalent Memory: 8GB RAM Graphics: AMD Radeon RX 470 or GeForce GTX 1060 or equivalent Hard Drive: 30 GB available space DirectX: Version 11 Sound Card: DirectX compatible sound card Additional Notes: The following features may not be supported on all systems:

Related links:

<https://elearning.21.training/blog/index.php?entryid=3130> <https://fierce-citadel-05823.herokuapp.com/Photoshop.pdf> [https://www.conceptpartners.lu/content/uploads/2022/06/Photoshop\\_2021\\_Version\\_222\\_Activation\\_Code\\_With\\_Keygen\\_Free.](https://www.conceptpartners.lu/content/uploads/2022/06/Photoshop_2021_Version_222_Activation_Code_With_Keygen_Free.pdf) [pdf](https://www.conceptpartners.lu/content/uploads/2022/06/Photoshop_2021_Version_222_Activation_Code_With_Keygen_Free.pdf) <https://elearning.21.training/blog/index.php?entryid=3129> [https://friendship.money/upload/files/2022/06/mhFv4JRC7LXawkyaD6wk\\_30\\_65f69f35496ea7d1dcbf7654408186ea\\_file.pdf](https://friendship.money/upload/files/2022/06/mhFv4JRC7LXawkyaD6wk_30_65f69f35496ea7d1dcbf7654408186ea_file.pdf) [https://www.newtown-ct.gov/sites/g/files/vyhlif3546/f/uploads/newtown\\_charter\\_2016\\_5.5x8.5\\_12-16\\_0.pdf](https://www.newtown-ct.gov/sites/g/files/vyhlif3546/f/uploads/newtown_charter_2016_5.5x8.5_12-16_0.pdf) [https://wellnesstowin.com/2022/06/30/adobe-photoshop-2021-version-22-4-1-product-key-and-xforce-keygen-keygen-full](https://wellnesstowin.com/2022/06/30/adobe-photoshop-2021-version-22-4-1-product-key-and-xforce-keygen-keygen-full-version-free/)[version-free/](https://wellnesstowin.com/2022/06/30/adobe-photoshop-2021-version-22-4-1-product-key-and-xforce-keygen-keygen-full-version-free/) <https://elearning.zonuet.com/blog/index.php?entryid=3847> <https://www.arunachalreflector.com/2022/06/30/photoshop-cc-2015-version-18-universal-keygen-2022/> <https://www.thebtn.tv/system/files/webform/graijona291.pdf> <https://classig.net/blog/index.php?entryid=1975> <http://nuvocasa.com/?p=26261> <http://www.astralbodytravel.com/?p=1654> [https://guapolocotattoo.it/wp](https://guapolocotattoo.it/wp-content/uploads/2022/06/Photoshop_CC_2015_Crack__Serial_Number__License_Key_Full_Download_Updated.pdf)[content/uploads/2022/06/Photoshop\\_CC\\_2015\\_Crack\\_\\_Serial\\_Number\\_\\_License\\_Key\\_Full\\_Download\\_Updated.pdf](https://guapolocotattoo.it/wp-content/uploads/2022/06/Photoshop_CC_2015_Crack__Serial_Number__License_Key_Full_Download_Updated.pdf) <https://ozrural.com/index.php/advert/adobe-photoshop-2021-version-22-2/> <http://www.muzejgm.org/wp-content/uploads/2022/06/sanzgild.pdf> <https://cecj.be/adobe-photoshop-2021-version-22-3-1-keygen-crack-serial-key-with-license-key-for-windows/> <https://hanffreunde-braunschweig.de/photoshop-2022-version-23-1-serial-key-2022/> [https://www.tuckahoe.com/sites/g/files/vyhlif3941/f/uploads/foil\\_form\\_2015.pdf](https://www.tuckahoe.com/sites/g/files/vyhlif3941/f/uploads/foil_form_2015.pdf)

[https://shopblacktampabay.org/wp-](https://shopblacktampabay.org/wp-content/uploads/2022/06/Photoshop_2021_Version_225_Crack__Activation_Code___License_Code__Keygen.pdf)

[content/uploads/2022/06/Photoshop\\_2021\\_Version\\_225\\_Crack\\_\\_Activation\\_Code\\_\\_\\_License\\_Code\\_\\_Keygen.pdf](https://shopblacktampabay.org/wp-content/uploads/2022/06/Photoshop_2021_Version_225_Crack__Activation_Code___License_Code__Keygen.pdf)